# Politechnika Krakowska im. Tadeusza Kościuszki

# KARTA PRZEDMIOTU

obowiązuje studentów rozpoczynających studia w roku akademickim 2019/2020

Wydział Inżynierii Elektrycznej i Komputerowej

Kierunek studiów: Elektrotechnika Profil: Ogólnoakademicki Profil: Ogólnoakademicki

Forma sudiów: stacjonarne **Kod kierunku: Elek** 

Stopień studiów: II

Specjalności: Elektroenergetyka

### 1 Informacje o przedmiocie

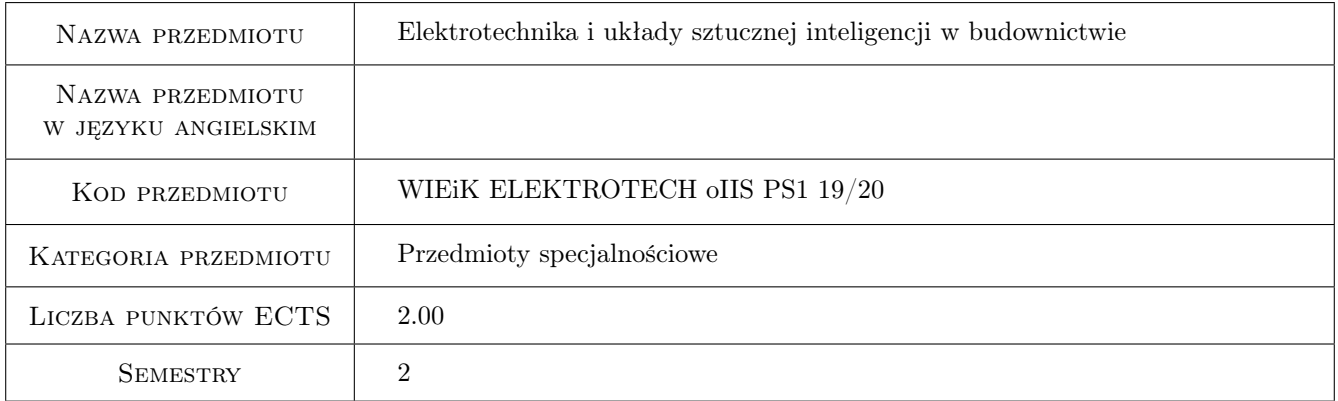

### 2 Rodzaj zajęć, liczba godzin w planie studiów

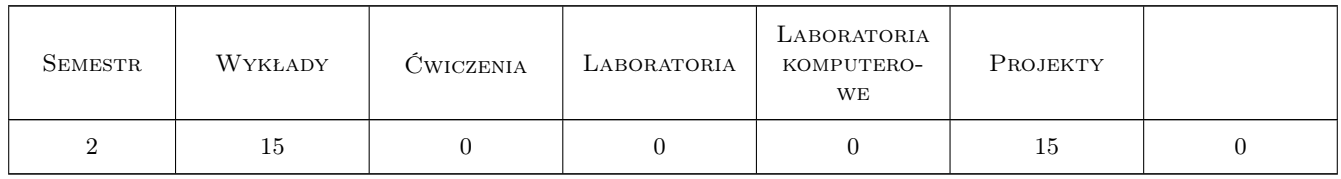

### 3 Cele przedmiotu

- Cel 1 Wprowadzenie pojęć związanych z sieciami komputerowymi, magistralami, magistralnymi systemami instalacyjnymi w budownictwie. Wstępna charakterystyka nowej technologii sterowania i zarządzania obiektami budowlanymi. Przykłady obiektów budowlanych wyposażonych w magistrale sterujące
- Cel 2 Zapoznanie studentów ze strukturą, podzespołami, zasadami funkcjonowania, protokołem komunikacyjnym i współpracą z instalacją elektryczna w budynku na przykładzie magistralnego systemu KNX/EIB
- Cel 3 Zapoznanie studentów z zasadami projektowania, programowania i uruchamiania instalacji KNX/EIB z wykorzystaniem narzędzi programowych
- Cel 4 Zapoznanie studentów ze strukturą hierarchiczną, podzespołami i funkcjami (przeznaczeniem, możliwościami integracji) platformy Continuum, opartej na magistrali LonWorks
- Cel 5 Zapoznanie studentów z zasadami projektowania, programowania i uruchamiania systemów sterujących opartych na sieci LonWorks z wykorzystaniem narzędzi CyberStation
- Cel 6 Nabycie umiejętności pracy zespołowej na stanowiskach laboratoryjnych z instalacjami magistralnymi

# 4 Wymagania wstępne w zakresie wiedzy, umiejętności i innych **KOMPETENCJI**

1 Studenci powinni zaliczyć: elektrotechnikę, elektronikę, automatykę, technikę mikroprocesorową

### 5 Efekty kształcenia

- EK1 Wiedza Student potrafi sklasyfikować podstawowe typy sieci komputerowych, wymienić ich najważniejsze parametry, wady, zalety, omówić model warstwowy sieci
- EK2 Umiejętności Student potrafi zaprojektować fragment topologii sieci sterującej, dobrać przykładowe współpracujące elementy magistralne, nadać im zgodne z regułami adresy fizyczne i utworzyć grupy logiczne
- EK3 Wiedza Student potrafi sklasyfikować podstawowe elementy sieci LonWorks, omówić rolę oprogramowania Cyber Station, podać kolejność tworzenia, konfigurowania i programowania węzłów sieci
- EK5 Kompetencje społeczne Kompetencje społeczne: Student współpracuje w zespole

### 6 Treści programowe

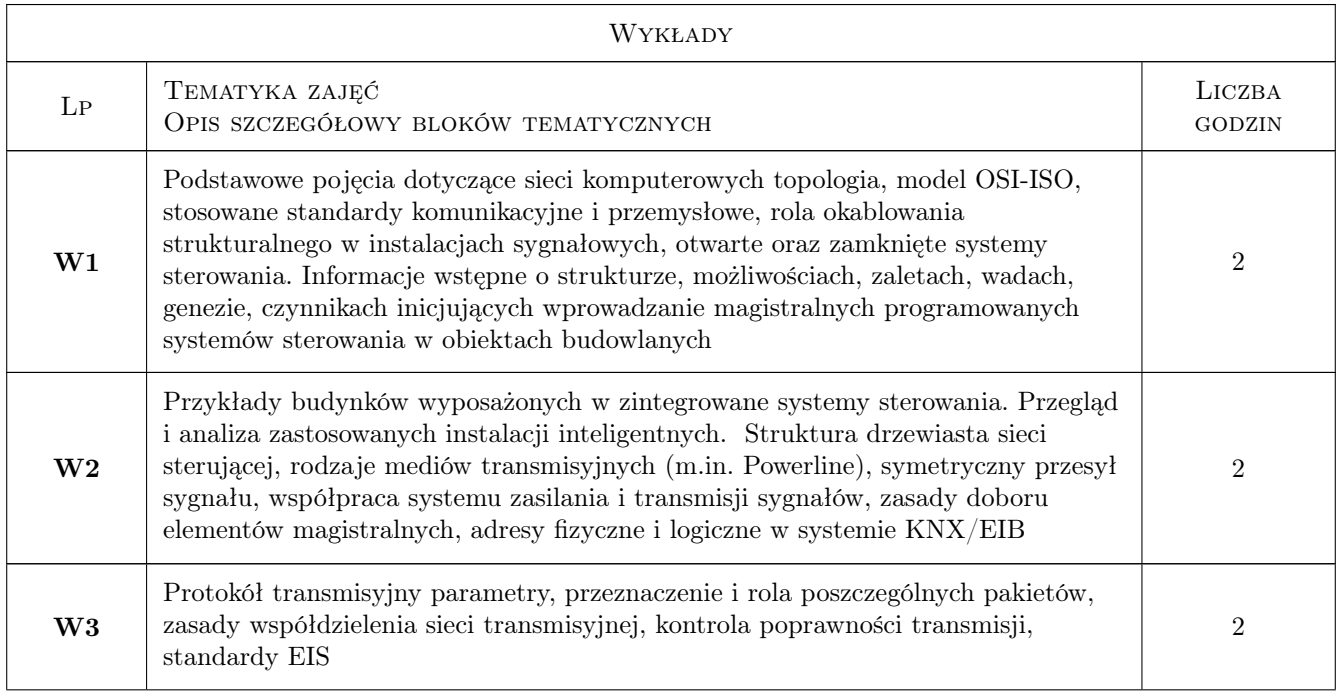

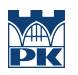

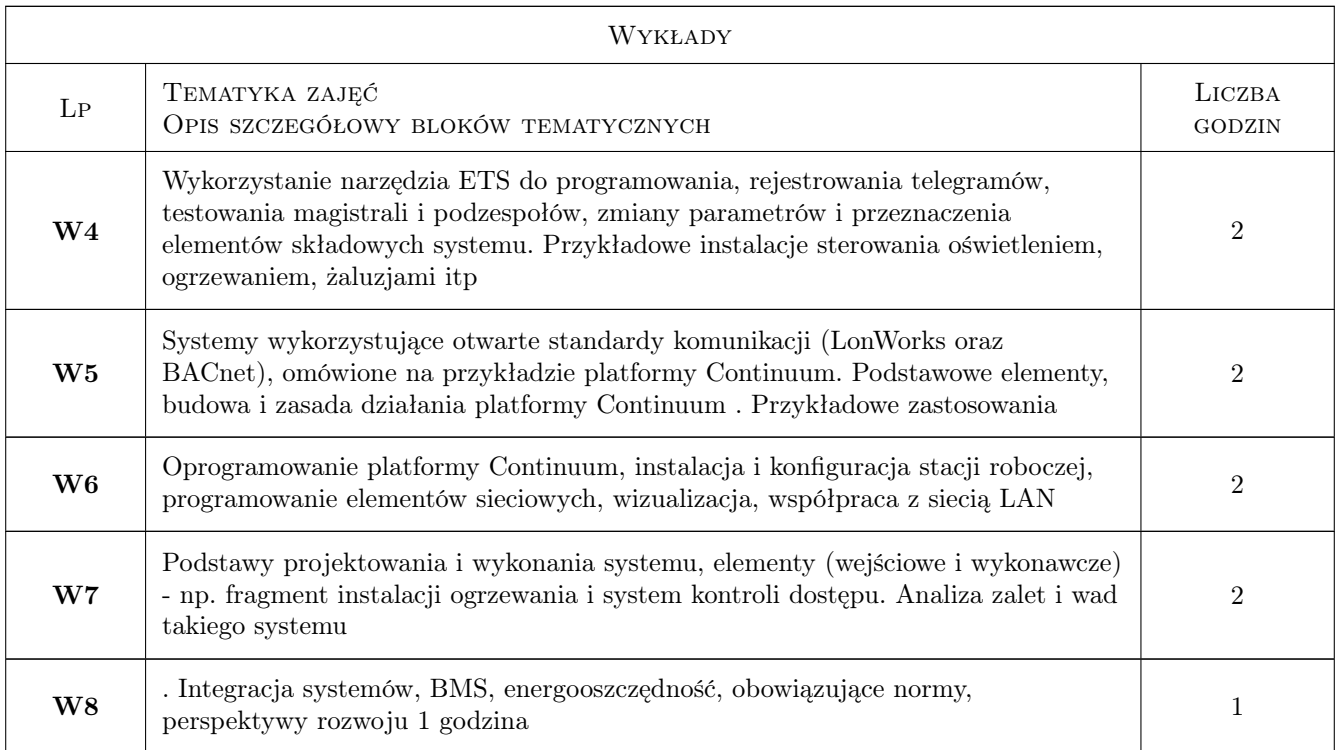

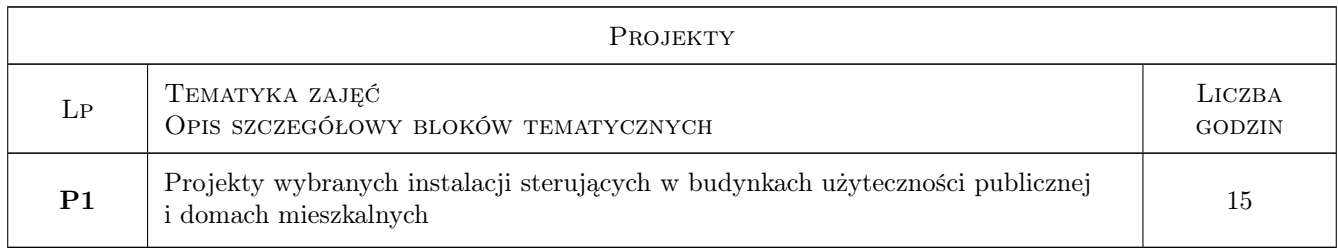

# 7 Narzędzia dydaktyczne

- N1 Wykłady
- N2 Prezentacje multimedialne
- N4 Praca w grupach
- N5 Konsultacje

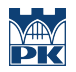

# 8 Obciążenie pracą studenta

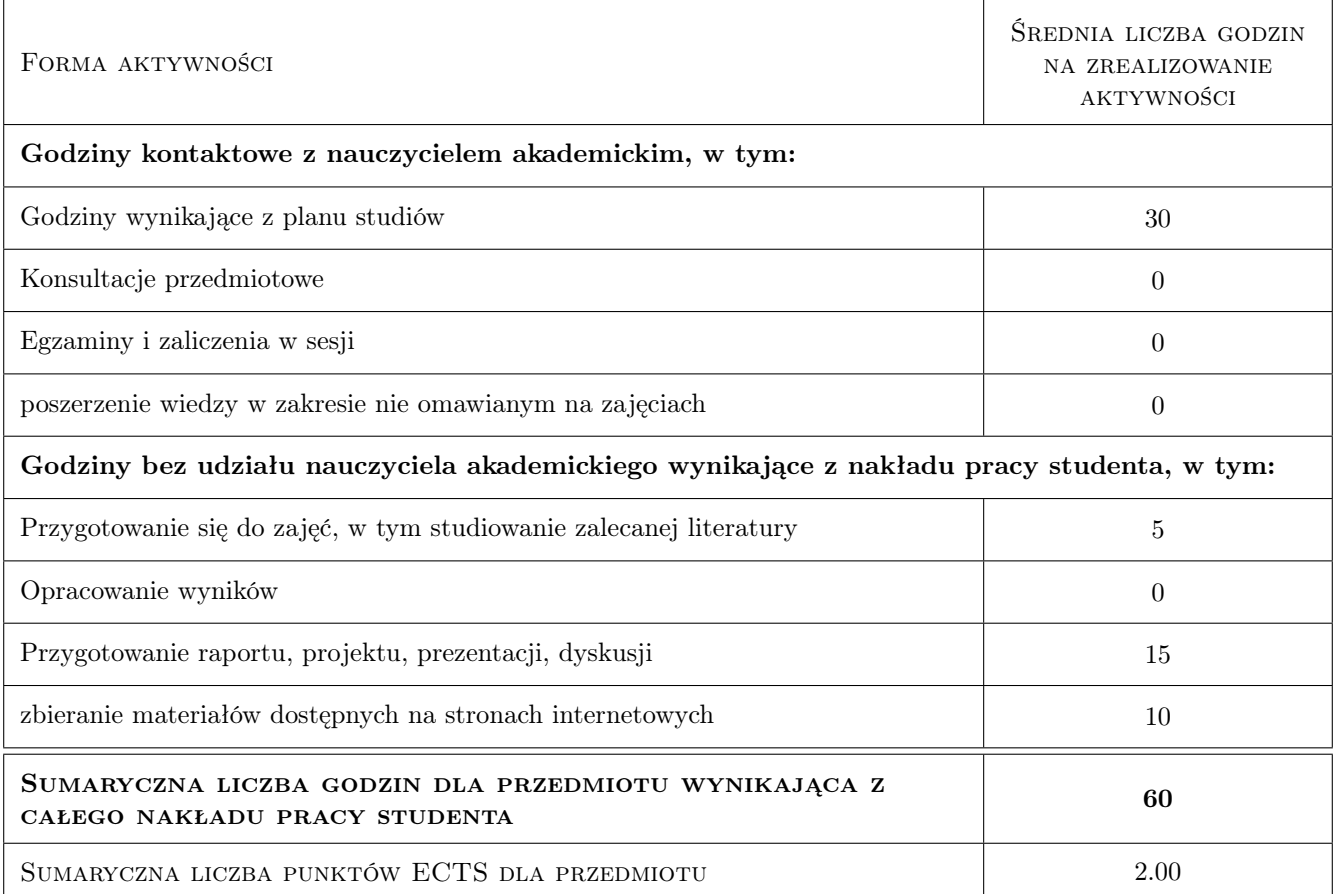

### 9 Sposoby oceny

#### Ocena formująca

F1 Wykonanie projektu i jego ocena

#### Ocena podsumowująca

P1 Srednia ważona z ocen formujących

#### Warunki zaliczenia przedmiotu

W1 Warunkiem uzyskania zaliczenia jest oddanie i zaliczenie projektu

### Kryteria oceny

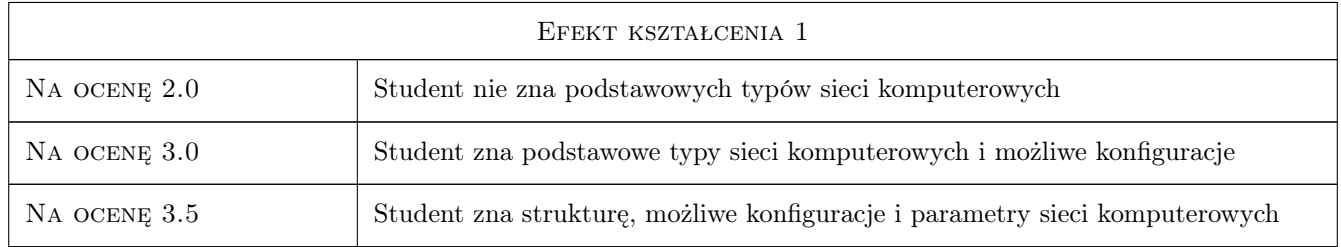

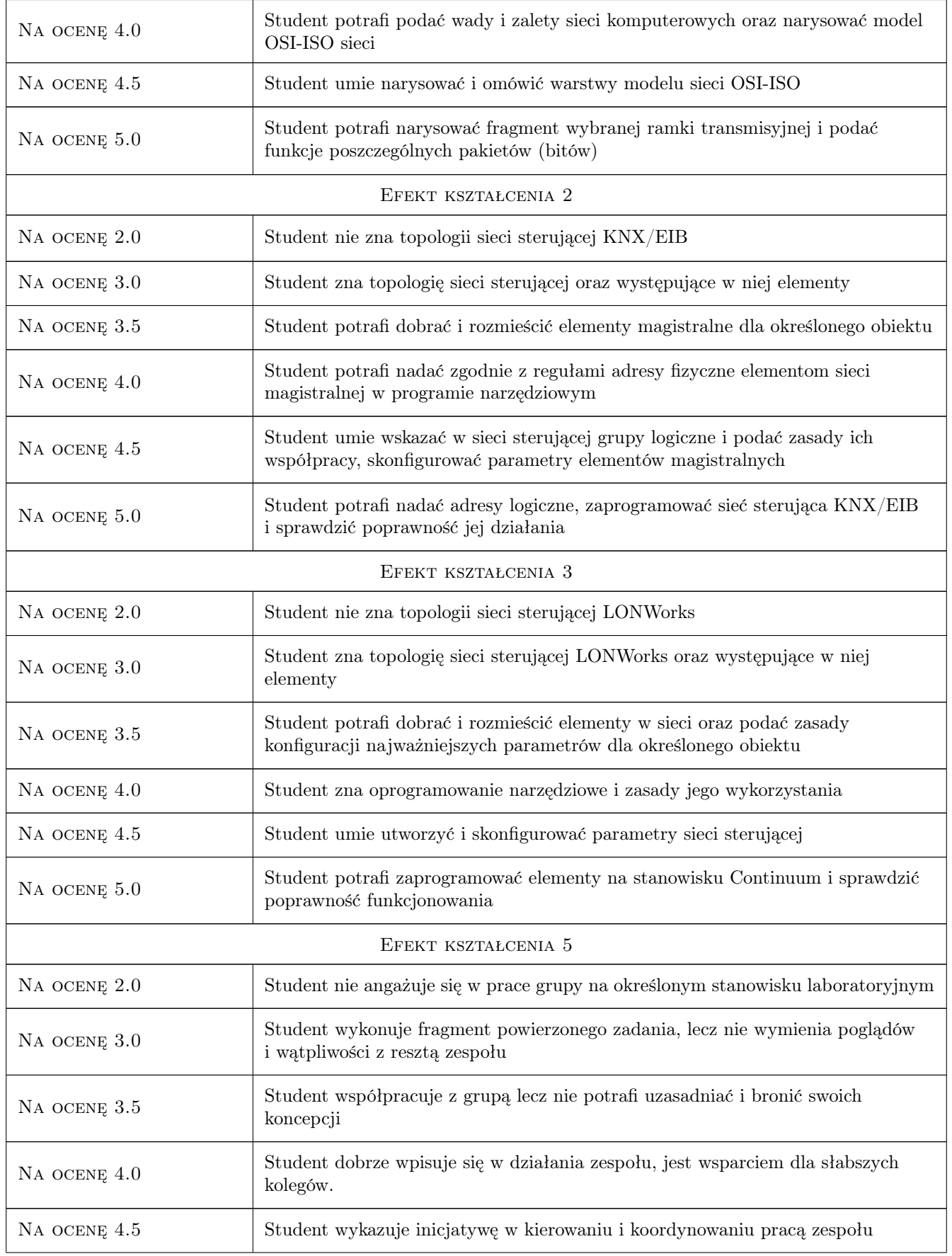

NA OCENĘ 5.0 Student bardzo dobrze radzi sobie w kierowaniu pracą zespołu, zarówno pod względem merytorycznym jak i organizacyjnym.

# 10 Macierz realizacji przedmiotu

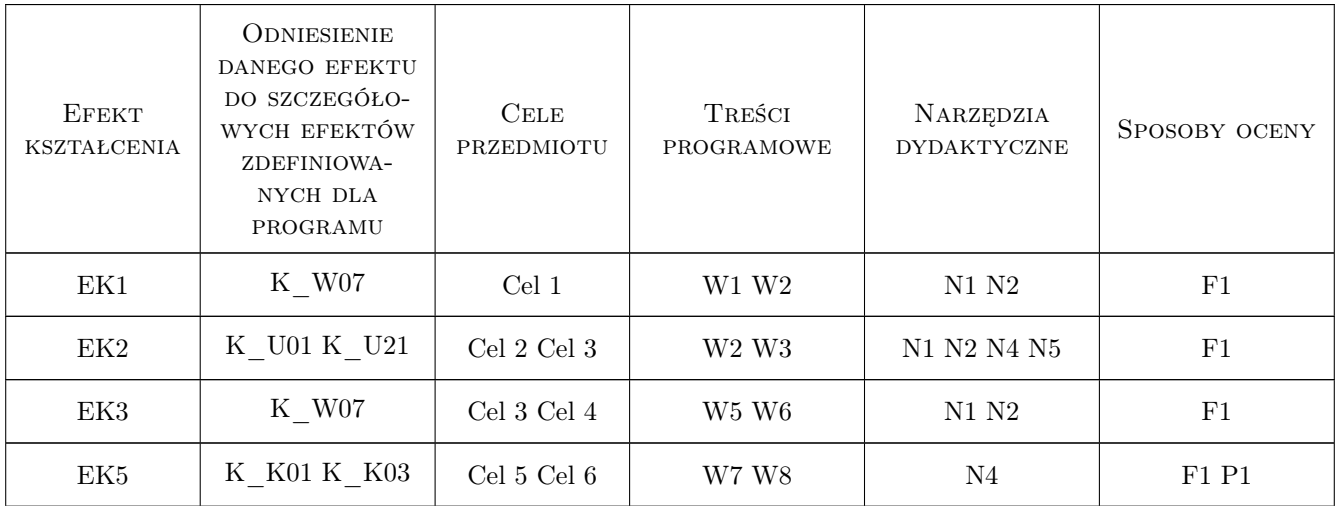

### 11 Wykaz literatury

### Literatura podstawowa

- [1 ] Dariusz Drop, Dariusz Jastrzebski Poradnik Elektroinstalatora- Współczesne Instalacje Elektryczne w Budownictwie Jednorodzinnym z wykorzystaniem Osprzetu Firmy Moeller, Warszawa, 2002, Centralny Ośrodek Szkolenia i Wydawnictw SEP
- [2 ] Niezabitowska E., Mikulik J Budynek inteligentny. Tom 2, Gliwice, 2010, Wydawnictwo Politechniki Śląskiej
- [3 ] Petykiewicz P Nowoczesna instalacja elektryczna w inteligentnym budynku : przesłanki, zasady, techniczna realizacja, osprzęt, Warszawa, 2004, Wydwanictwo SEP

### Literatura uzupełniająca

- [1 ] Petykiewicz P Europejska magistrala instalacyjna EIB, Warszawa, 2001, Centralny Ośrodek Szkolenia i Wydawnictw SEP
- [2 ] Petykiewicz P Technika systemowa budynku instabus EIB. Podstawy projektowania, Warszawa, 1999, Siemens Sp z o. o. A&DET

### Literatura dodatkowa

 $[1]$  — Materiały firmowe uzyskane z Internetu,  $, 0, 0$ 

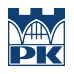

# 12 Informacje o nauczycielach akademickich

#### Osoba odpowiedzialna za kartę

dr inż. Wiesław Jakubas (kontakt: wjakubas@pk.edu.pl)

### 13 Zatwierdzenie karty przedmiotu do realizacji

(miejscowość, data) (odpowiedzialny za przedmiot) (dziekan)